# 上海人社 APP 申领失业保险金操作指南

#### 一、 系统运行要求

操作系统: IOS、Android

下载地址: <http://app.rsj.sh.gov.cn/>扫描手机二维码, 下载"上海人社"APP。

#### 二、 登录操作

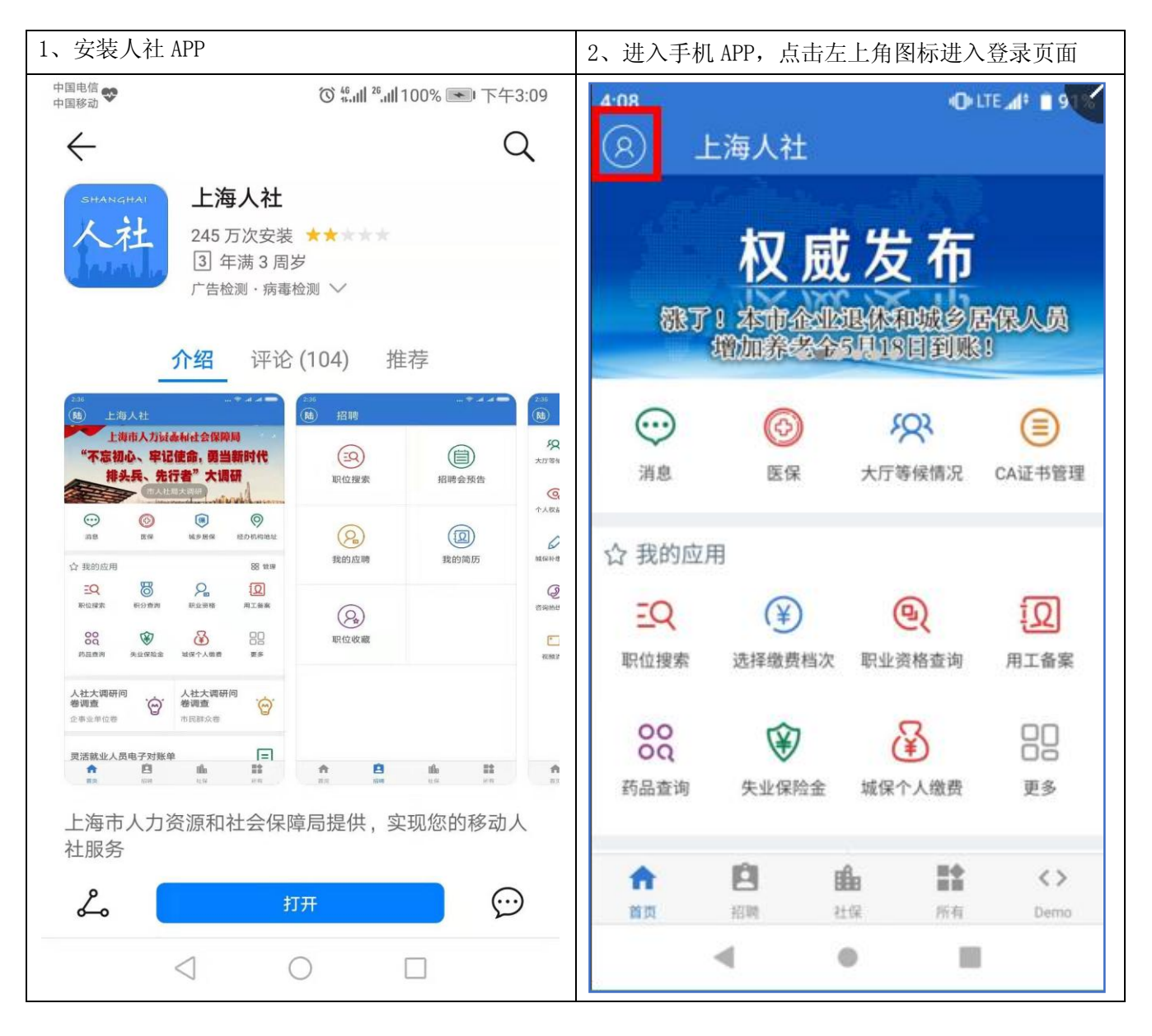

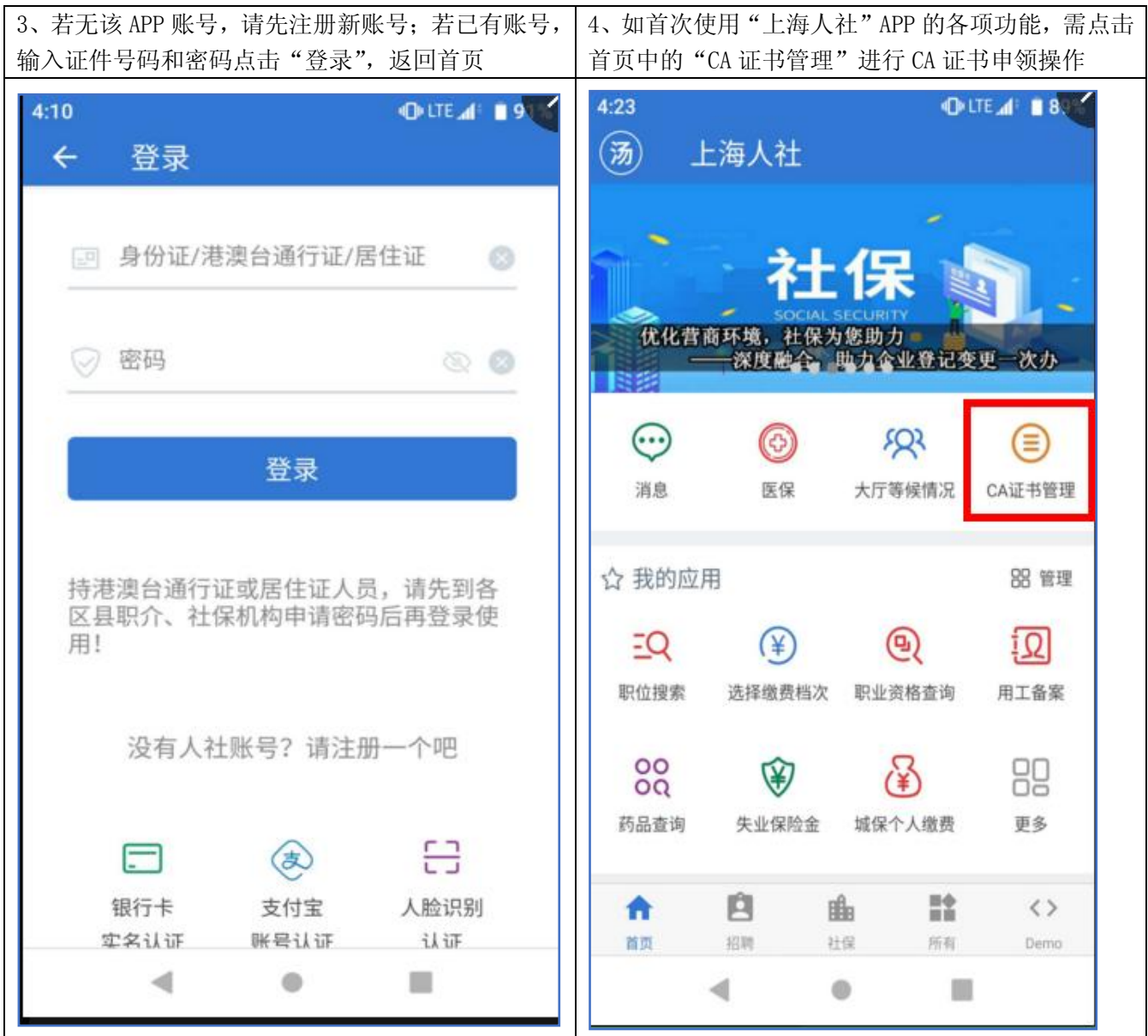

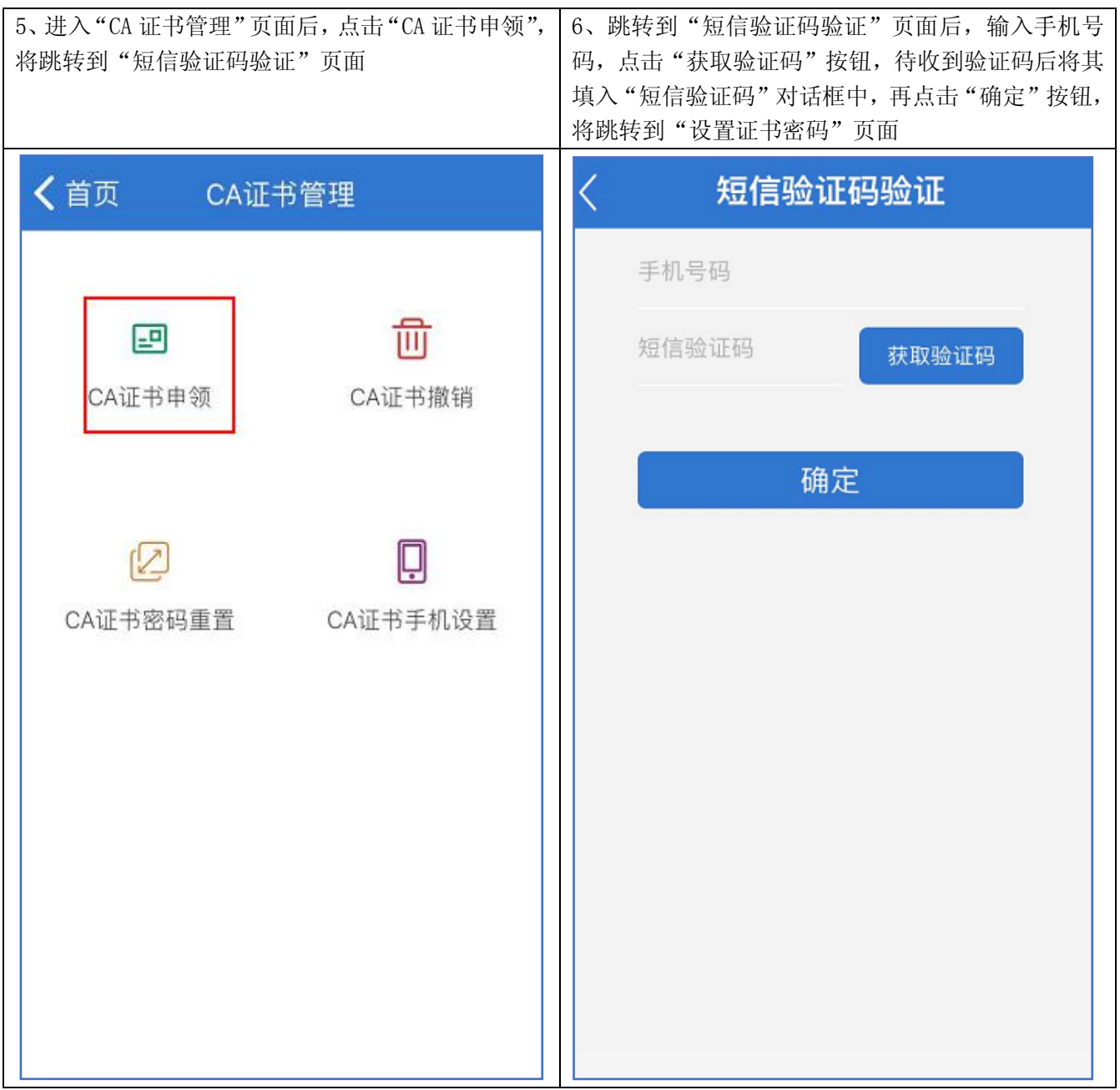

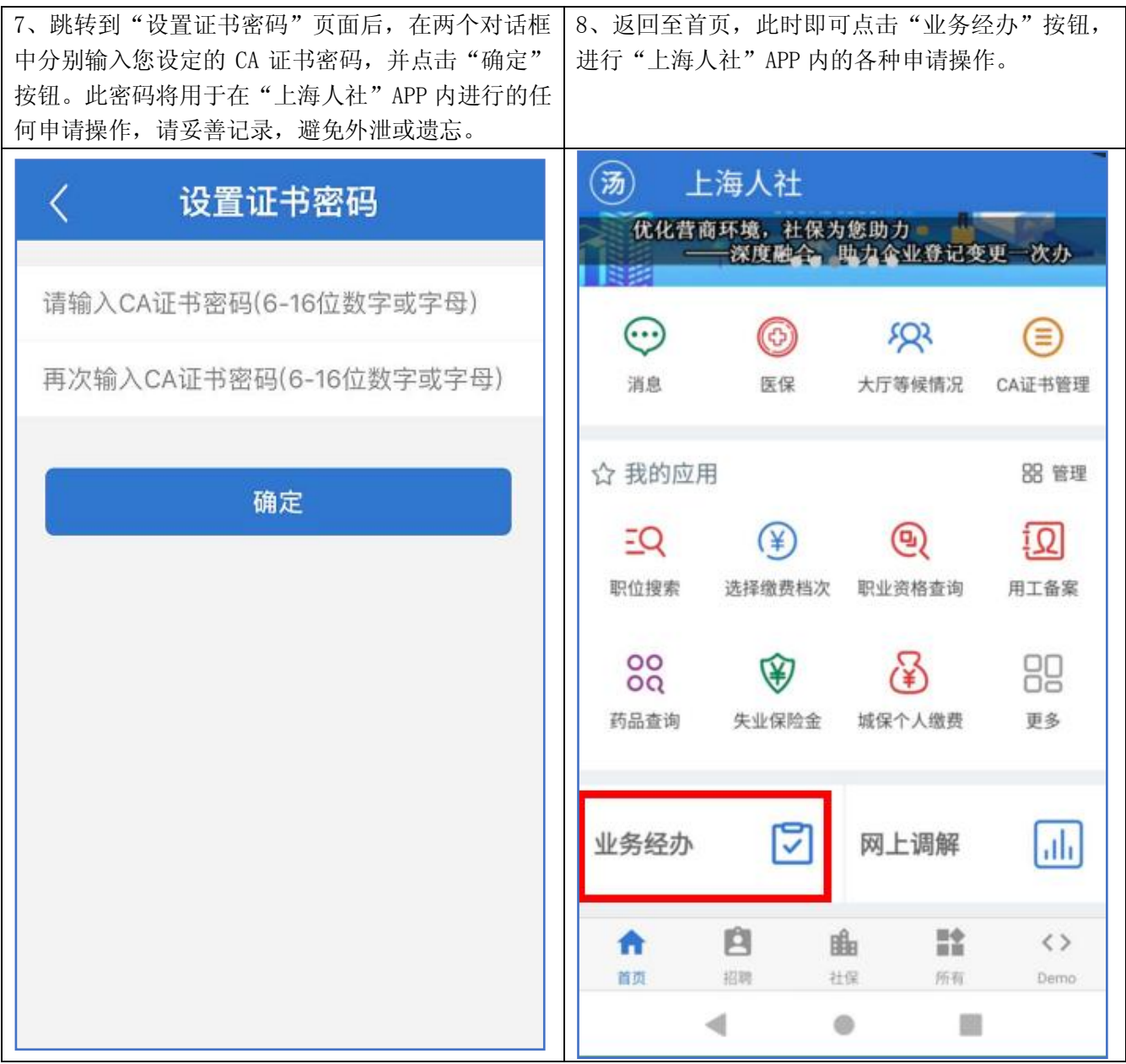

### 三、 失业保险金正常申领

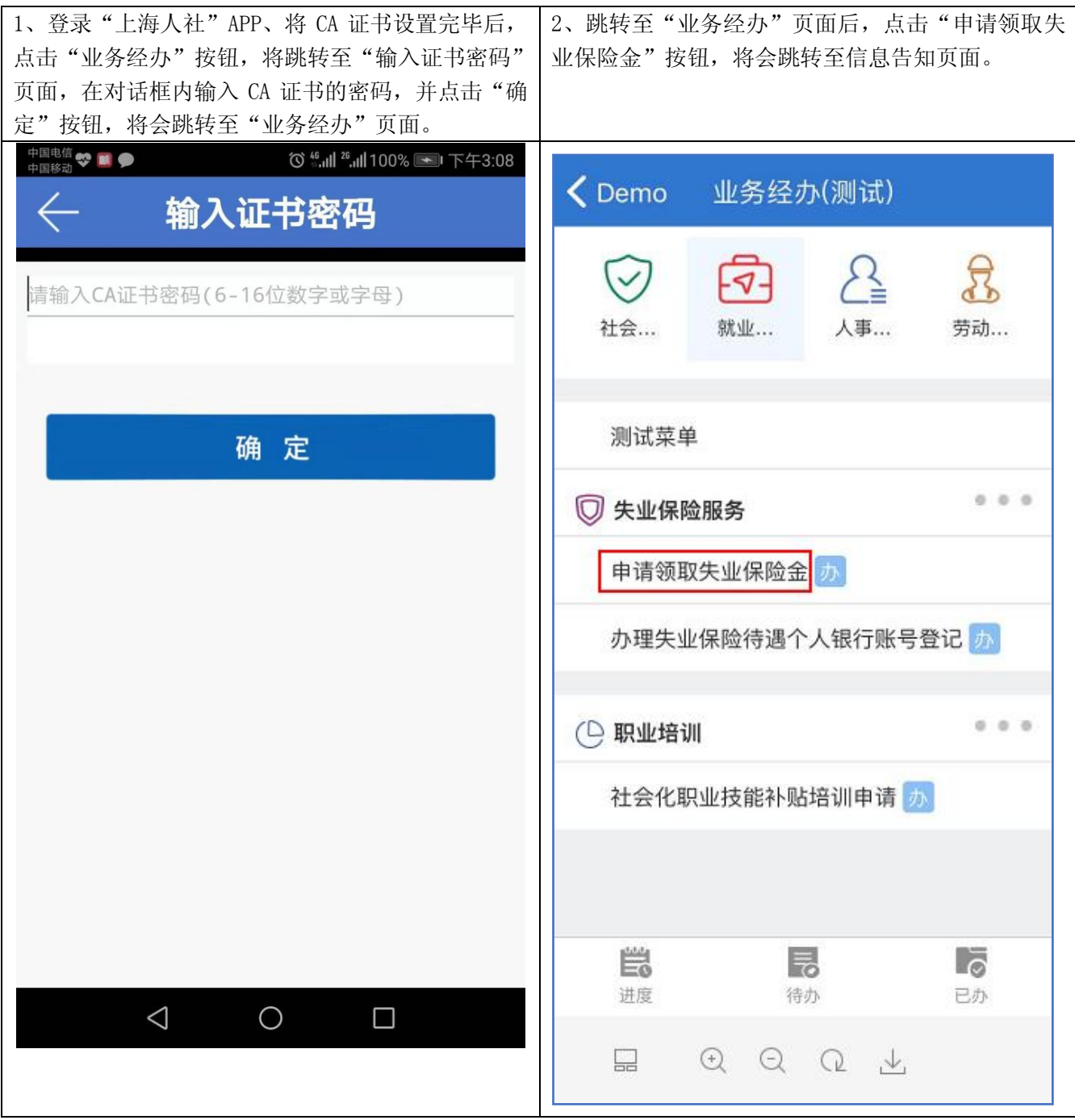

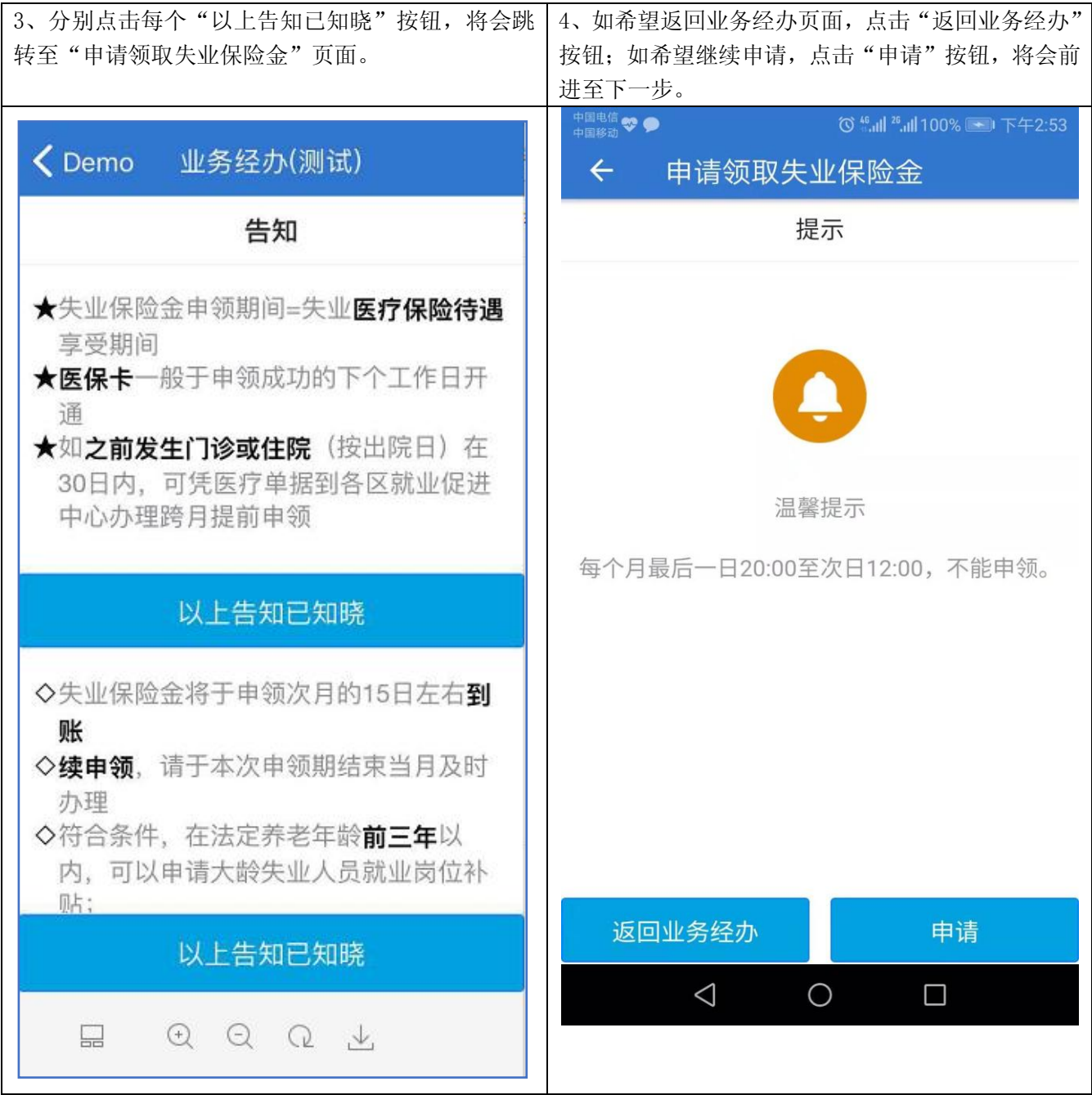

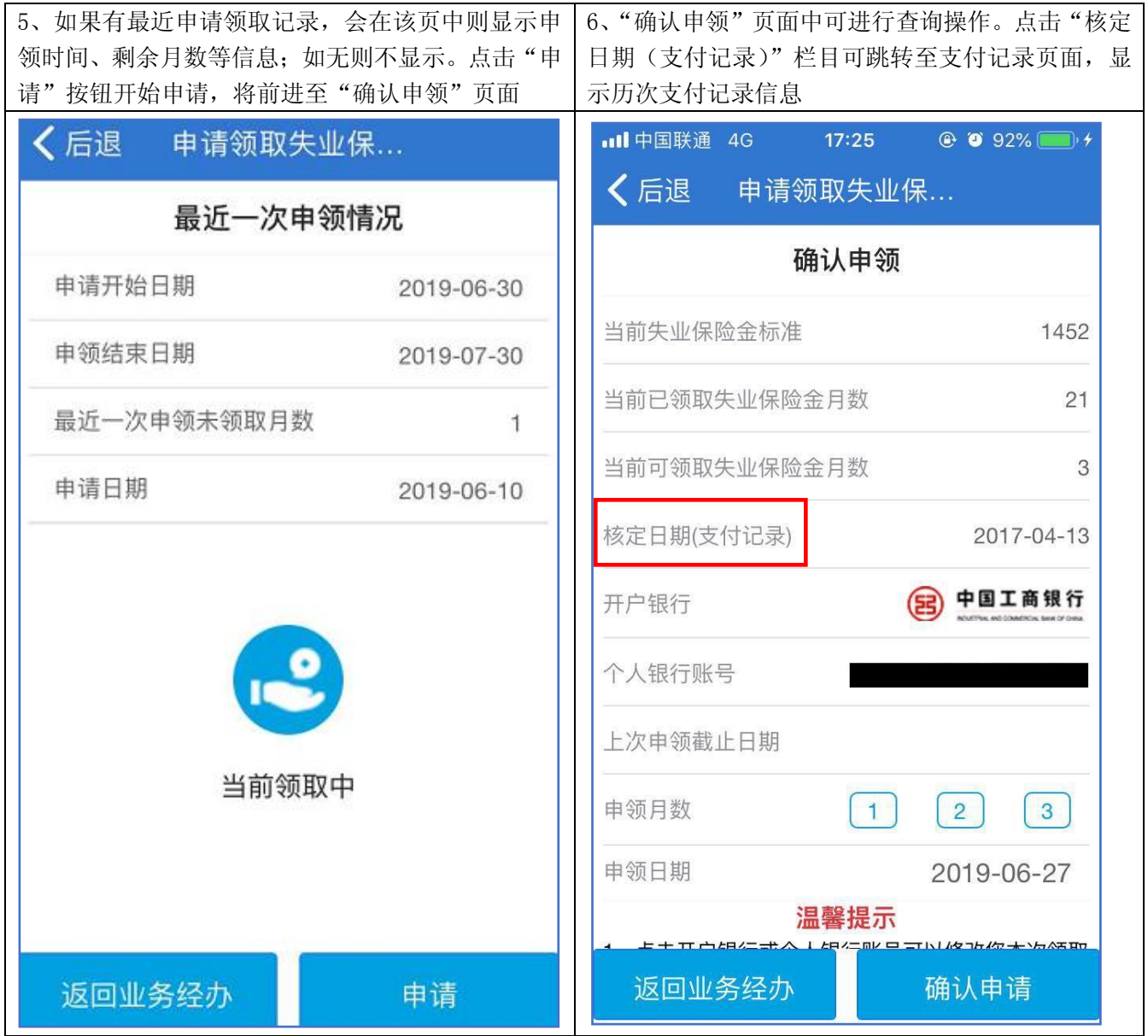

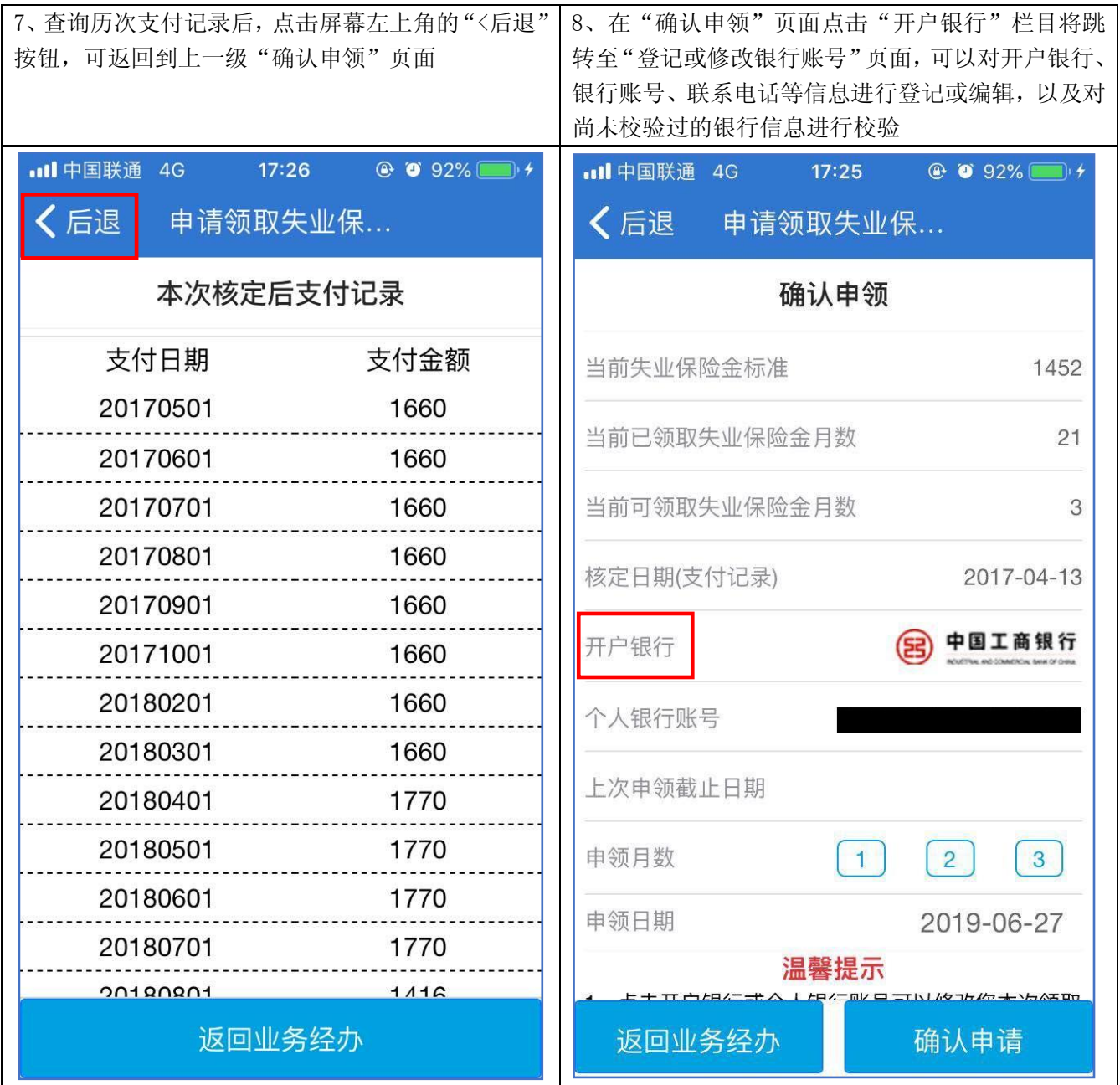

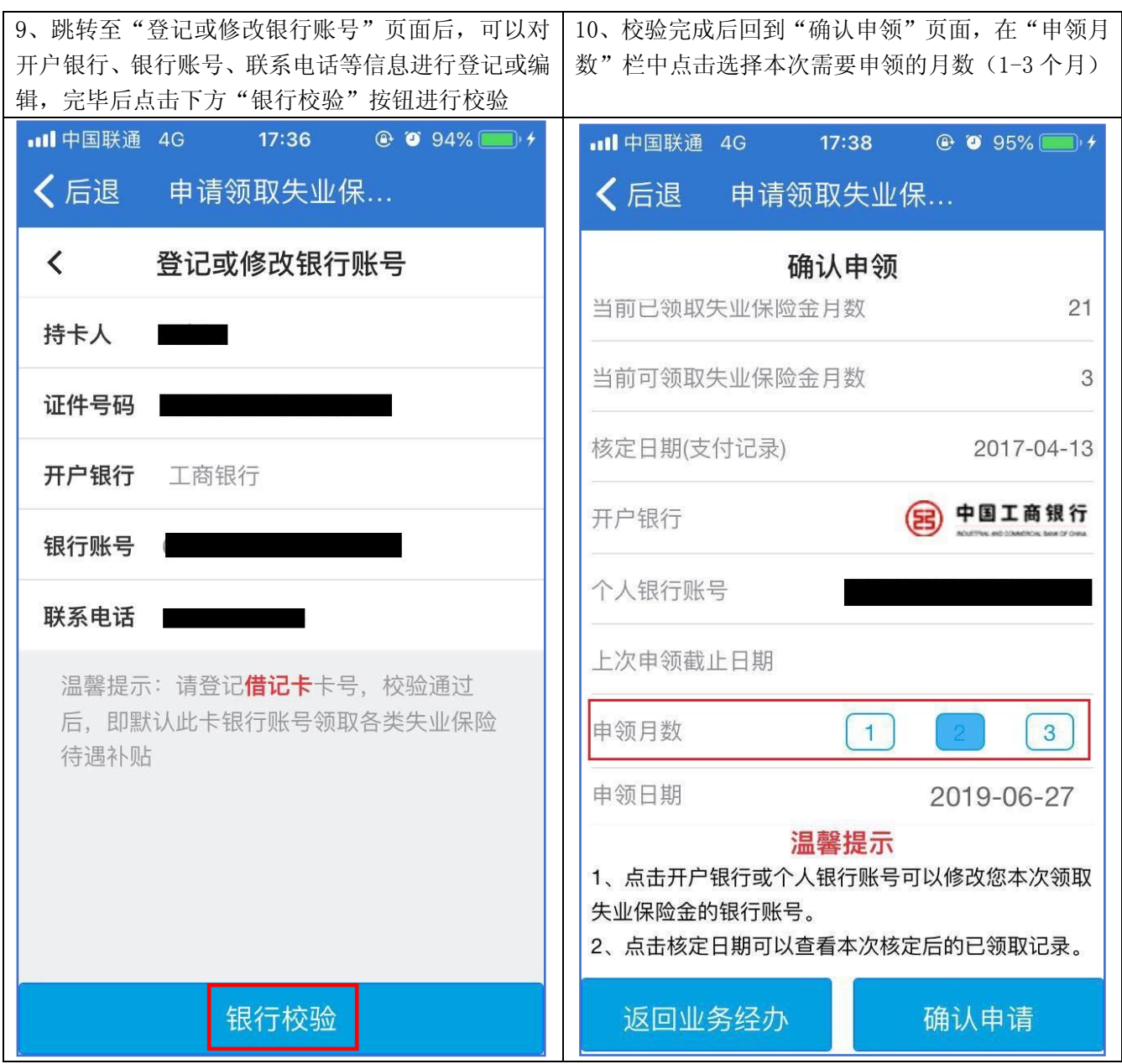

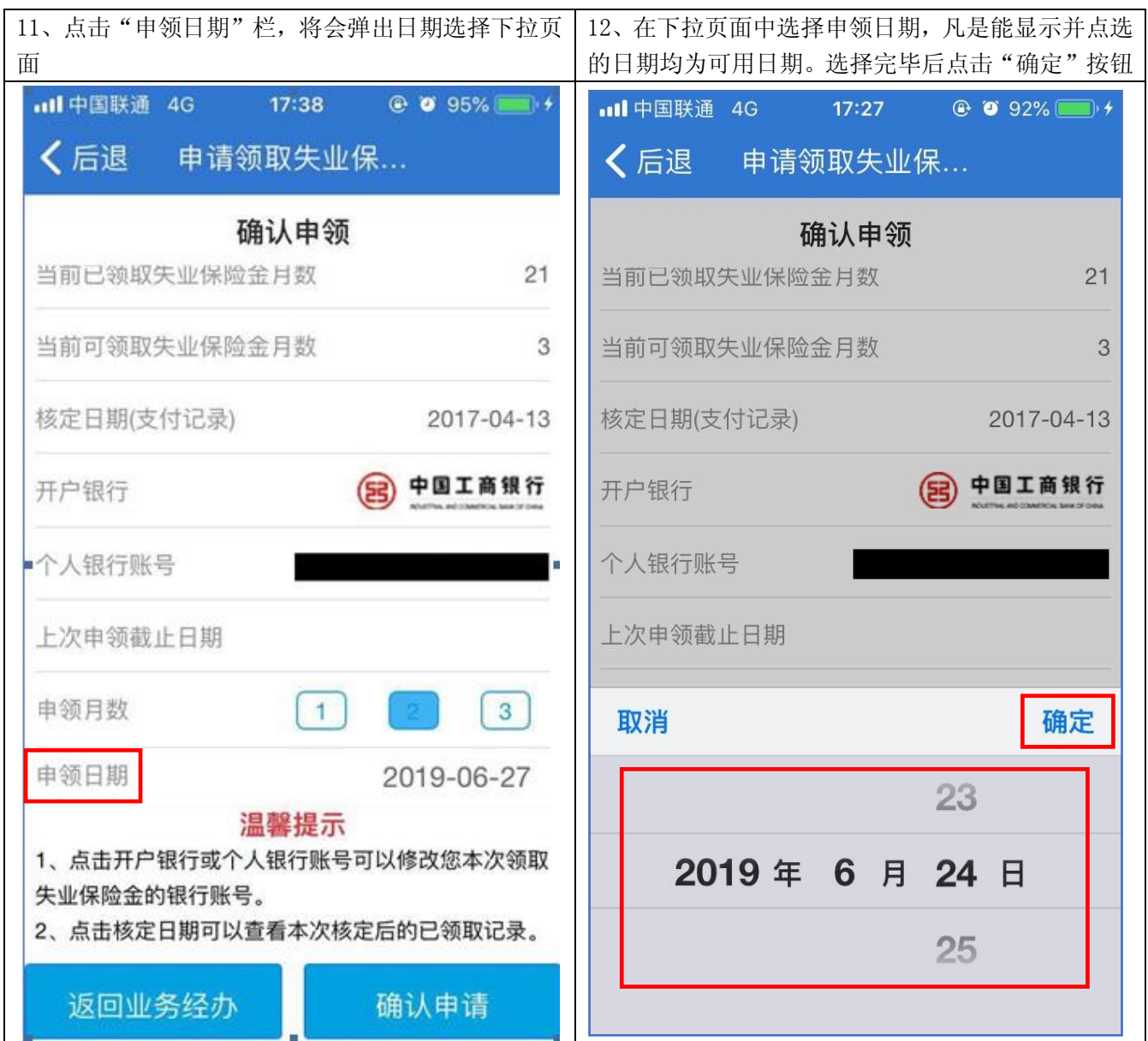

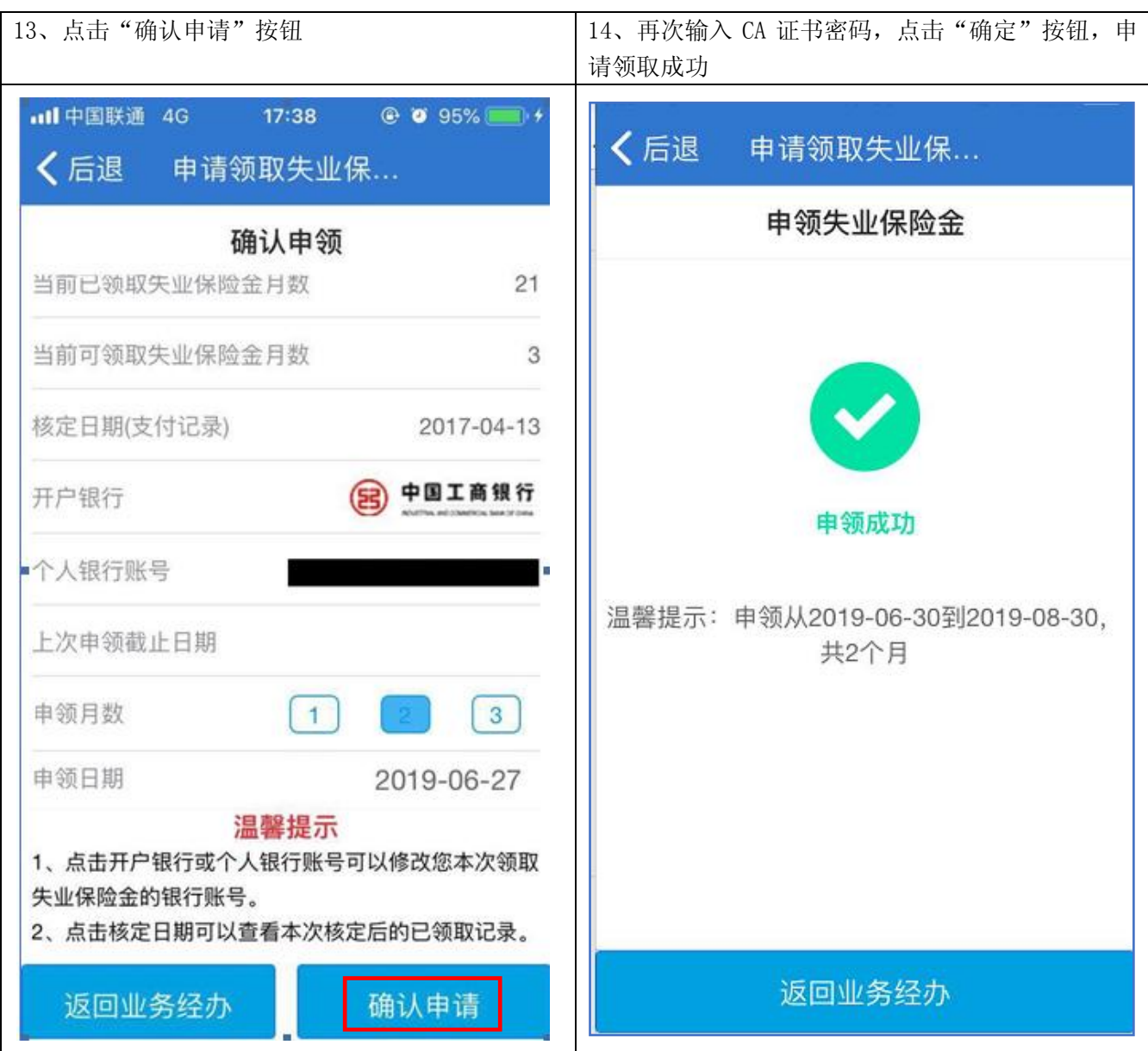

### 四、 失业保险金提前申领

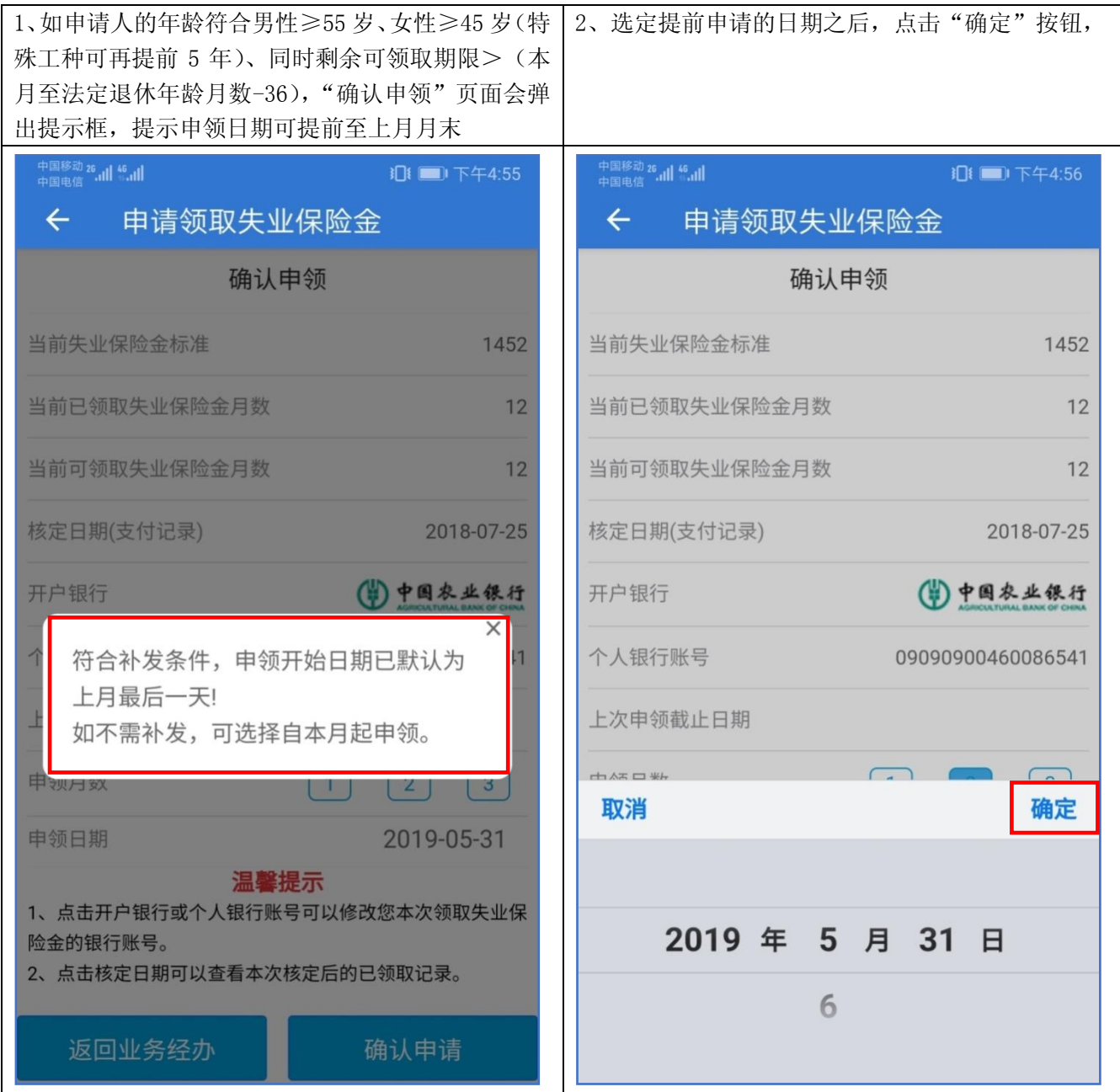

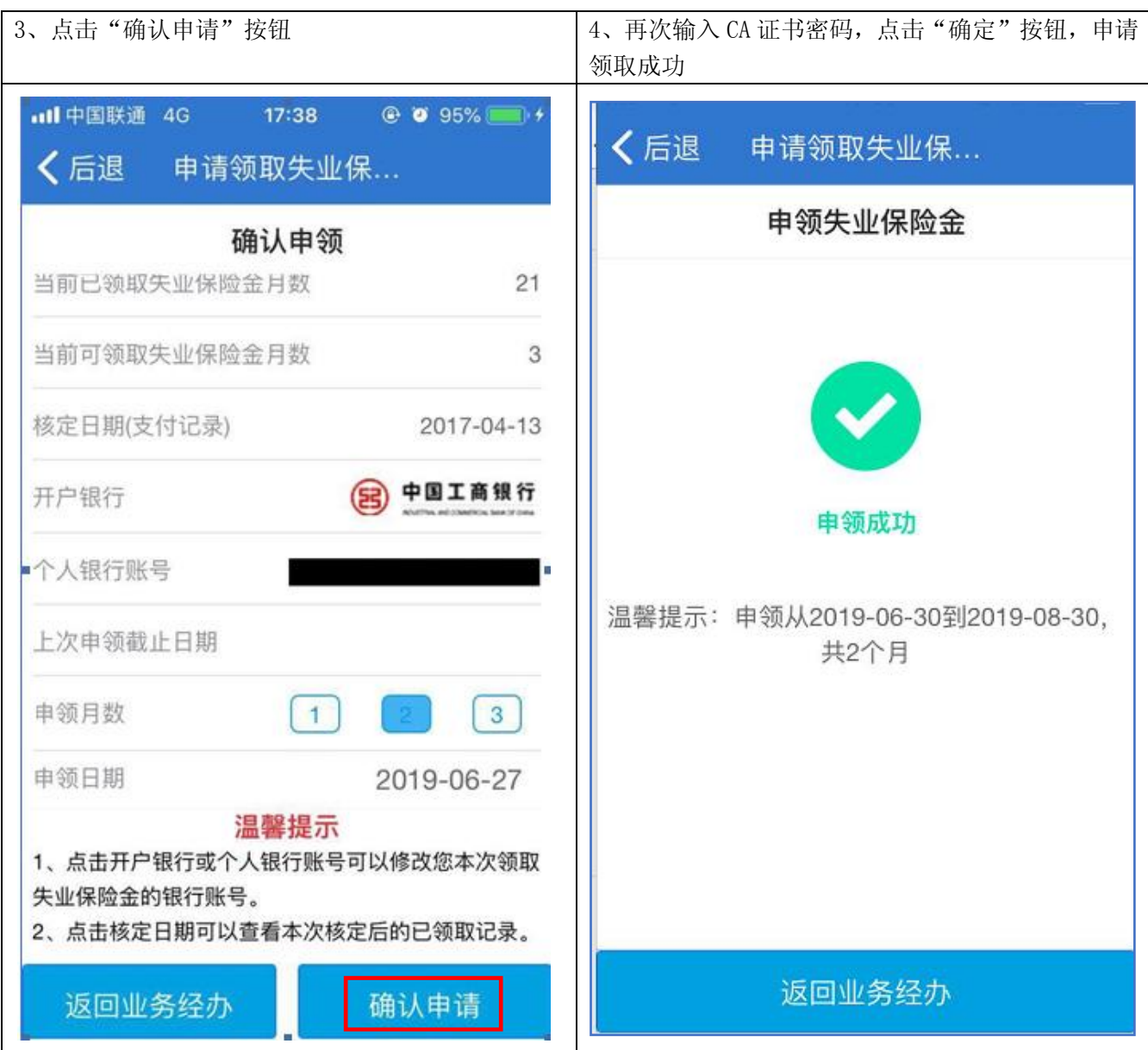

## 五、 错误提示的分析与处理

1,不能申领

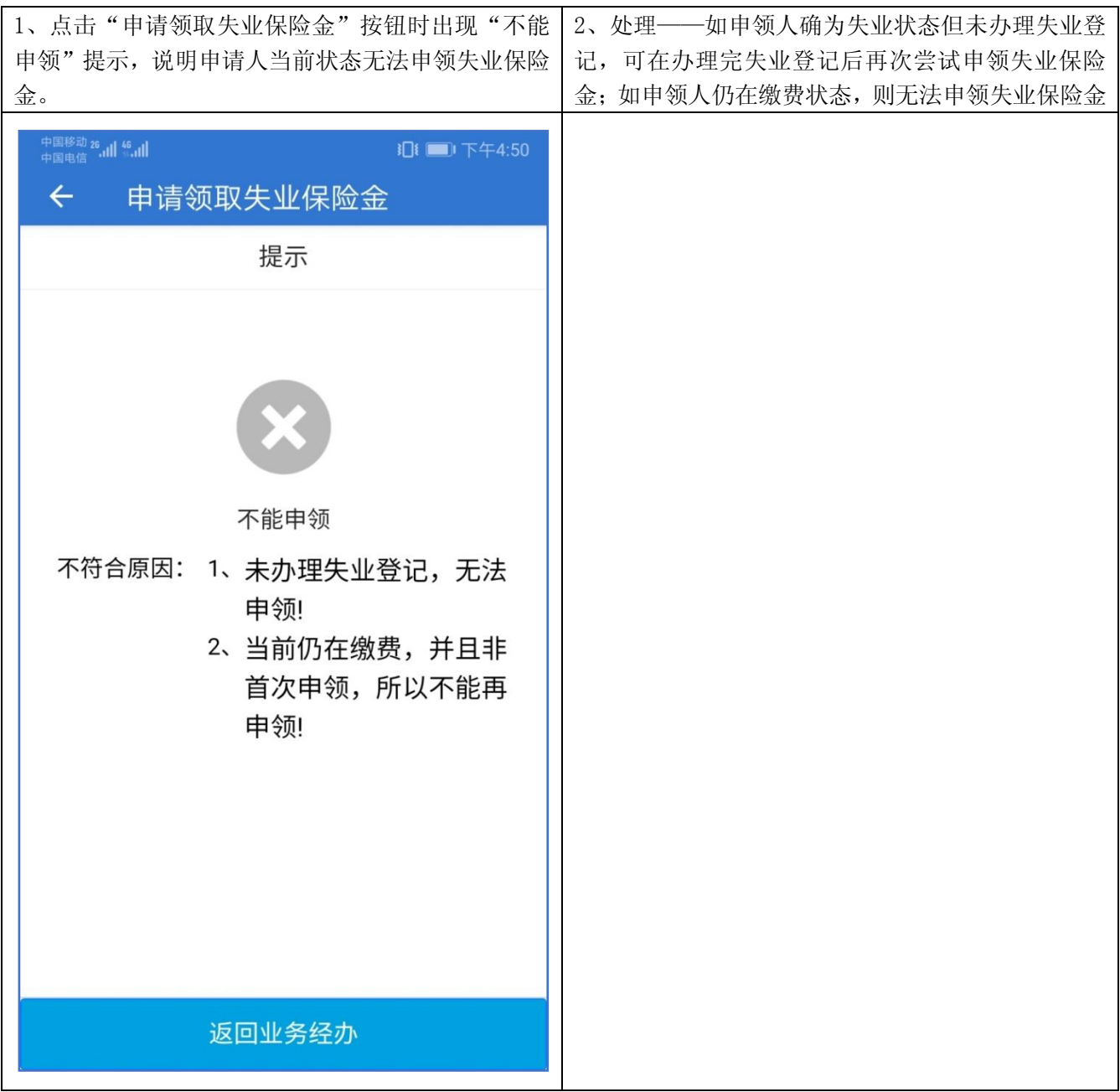

2,需要核定

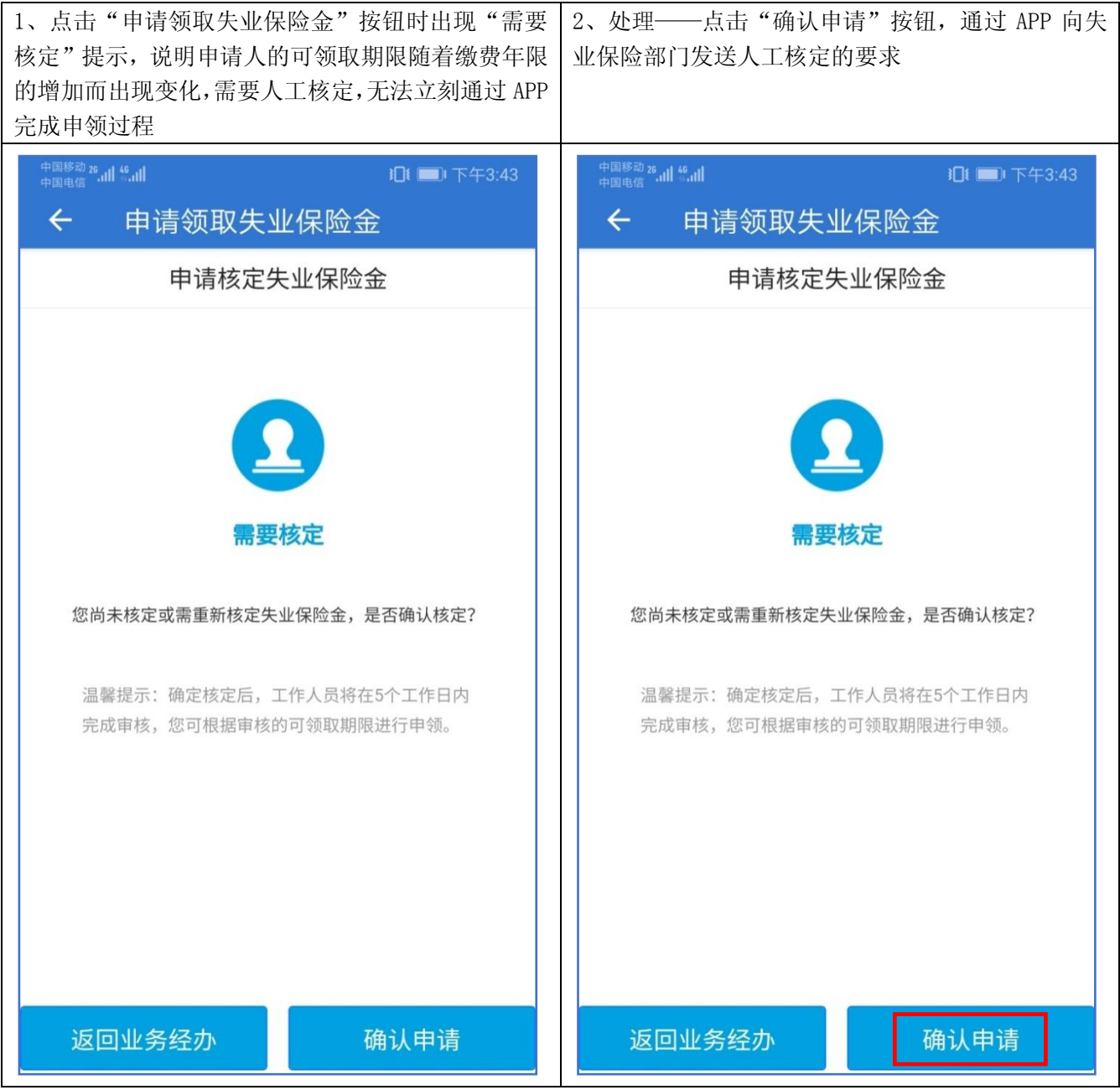

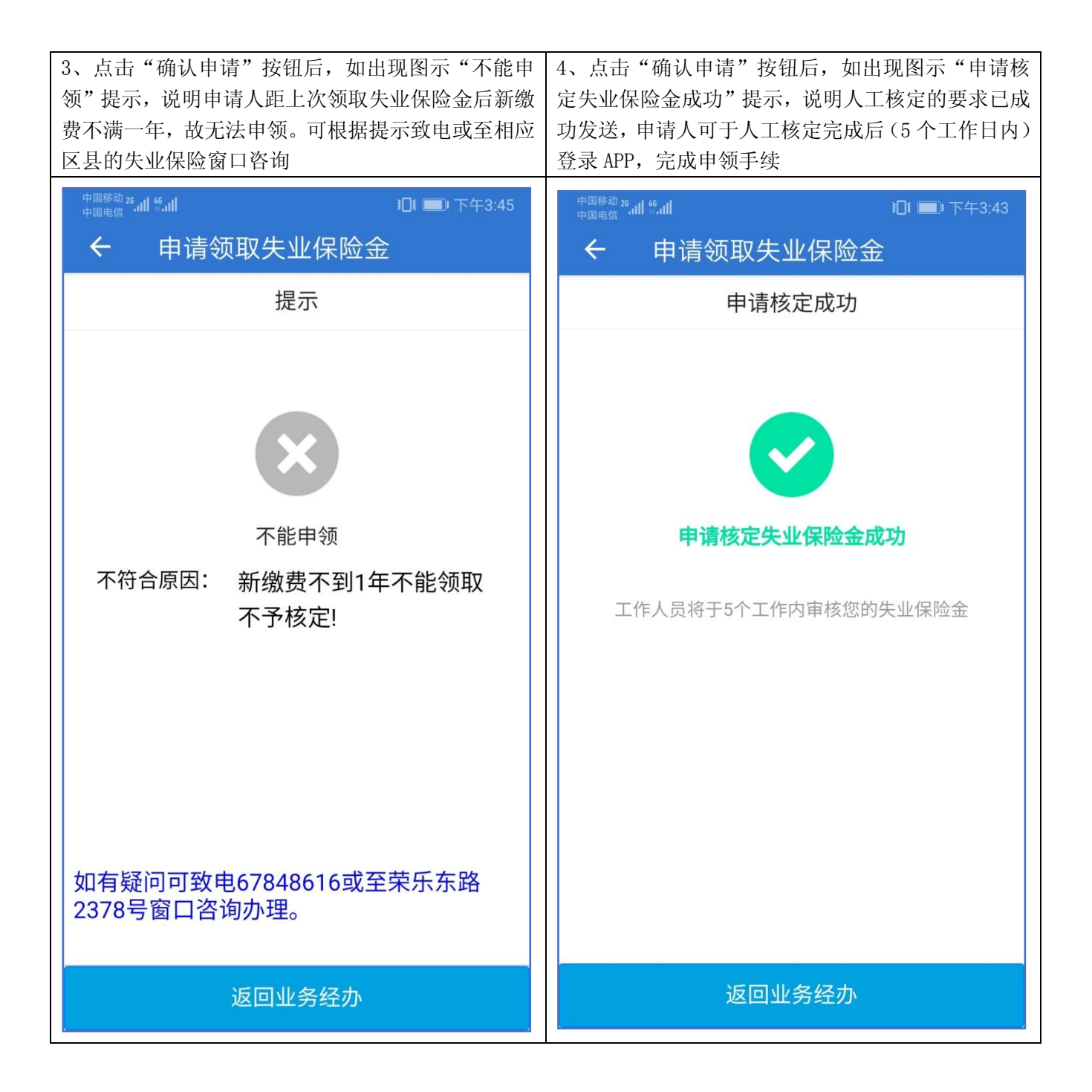

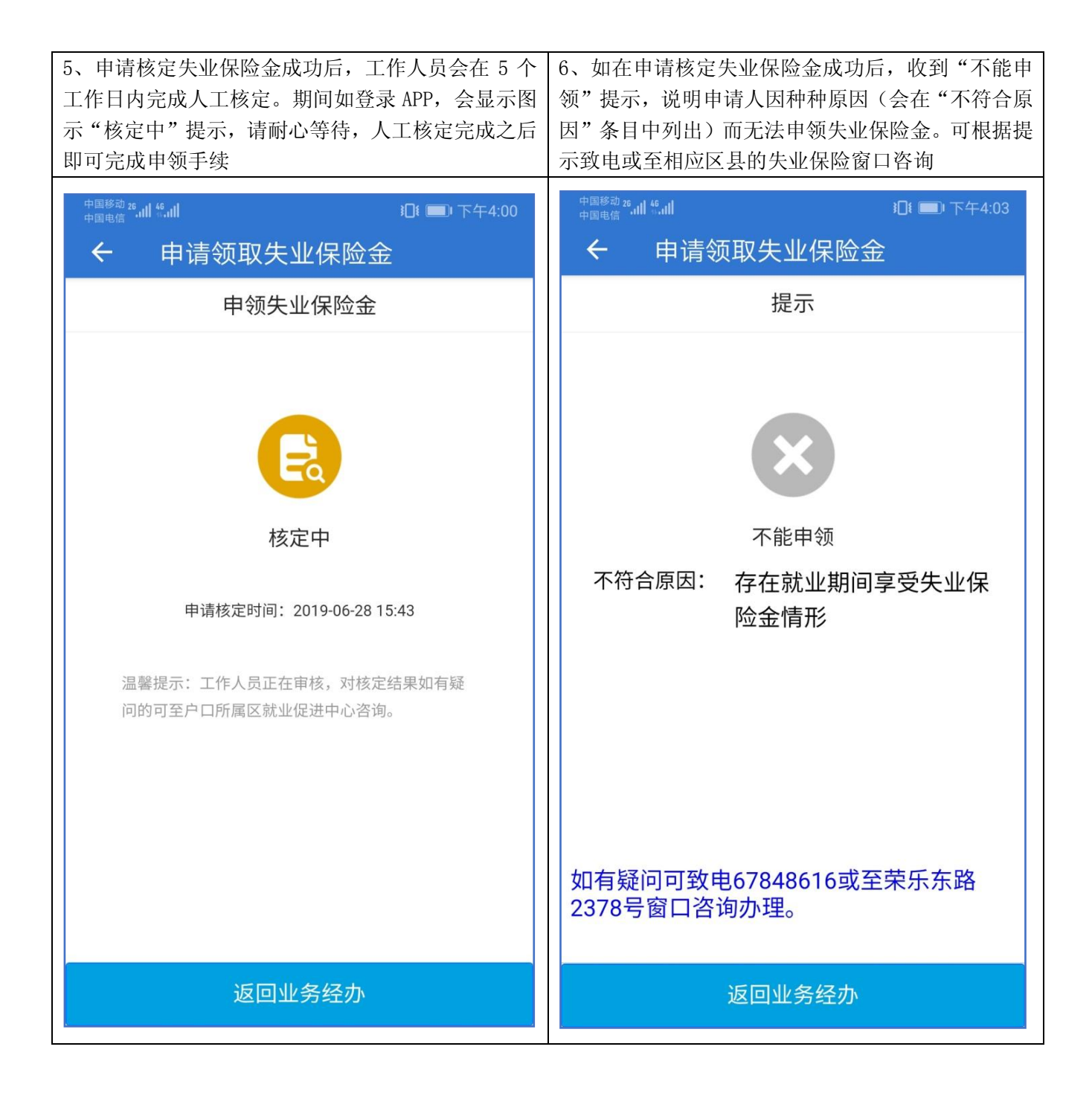

#### 3,系统维护

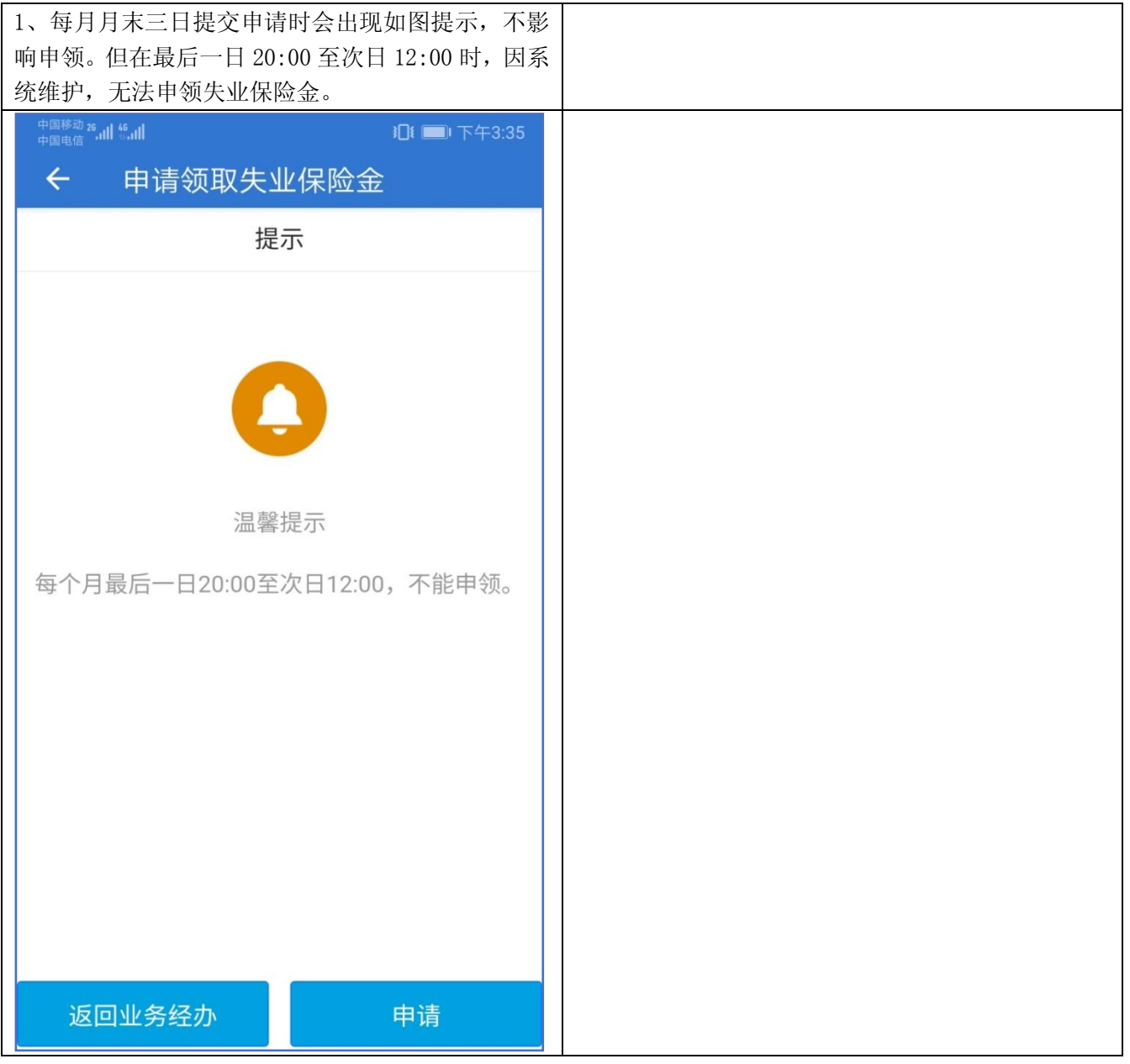